### Expression Quantification and Differential Expression Analysis

#### How do we analyze RNA-Seq data?

- **STEP 1**: EVALUATE AND MANIPULATE RAW DATA
- **STEP 2**: MAP TO REFERENCE, ASSESS RESULTS

**Optional** 

- **STEP 3: ASSEMBLE TRANSCRIPTS**
- **STEP 4: QUANTIFY EXPRESSION**
- **STEP 5**: TEST FOR DIFFERENTIAL EXPRESSION
- **STEP 6**: VISUALIZE AND PERFORM OTHER DOWNSTREAM ANALYSIS

- Mapping tells us where every read came from.
- How do we go from that to gene expression?
	- What genes are expressed?
	- What is the expression level for each gene/gene isoform?

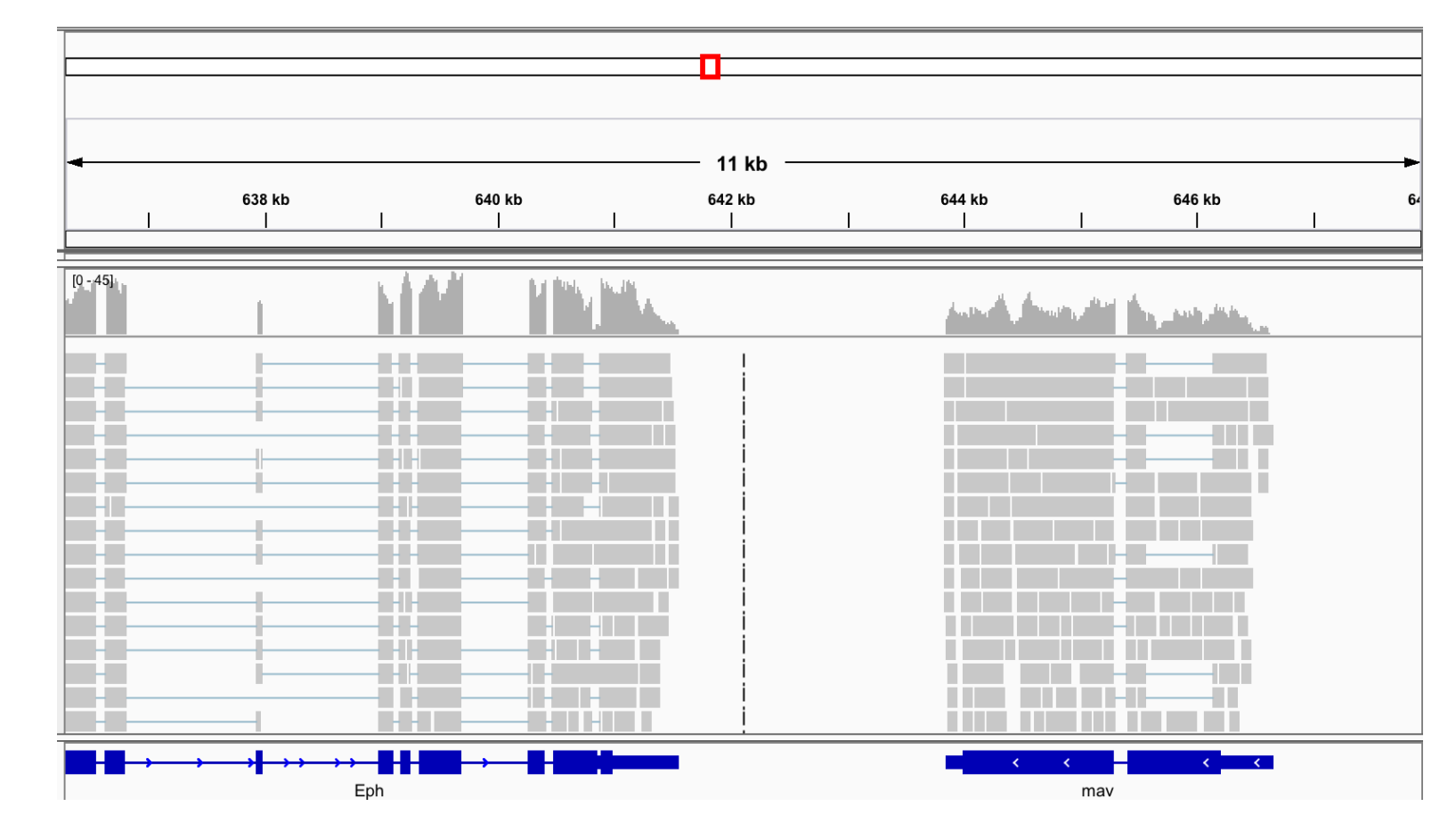

- What is gene expression?
	- A gene is expressed when it's corresponding DNA sequence is transcribed into mRNA (for translation into protein).
- What is gene expression level?
	- The amount of mRNA detected in a sample.

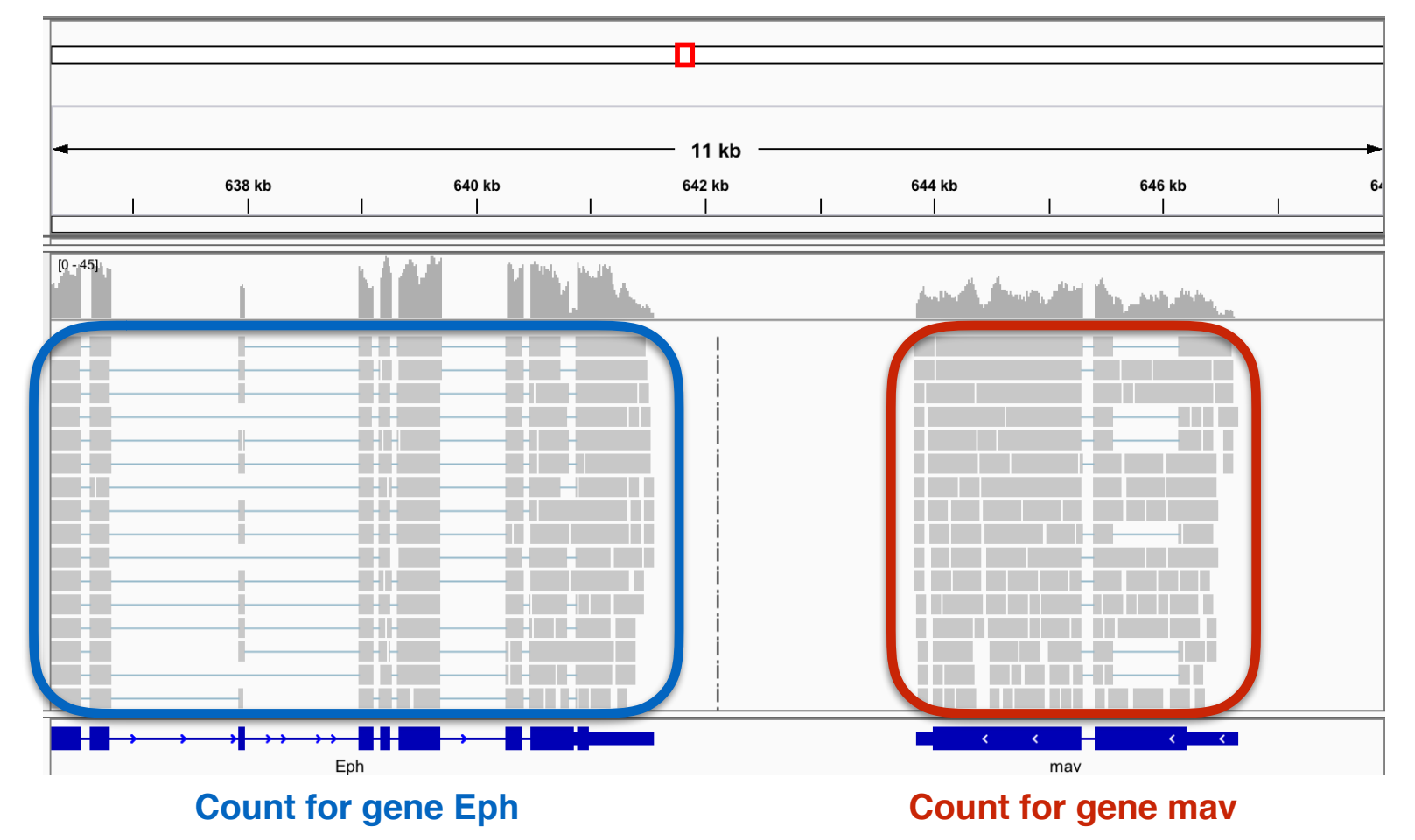

**• Read depth= mRNA amount= expression level of gene**

- Bedtools
	- Bedtools multicov : Takes a feature file (GFF/GTF) and counts how many reads in the mapped output file (BAM) overlap the features.
	- Remember that the chromosome names in your gff file should match the chromosome names in the reference fasta file used in the mapping step.

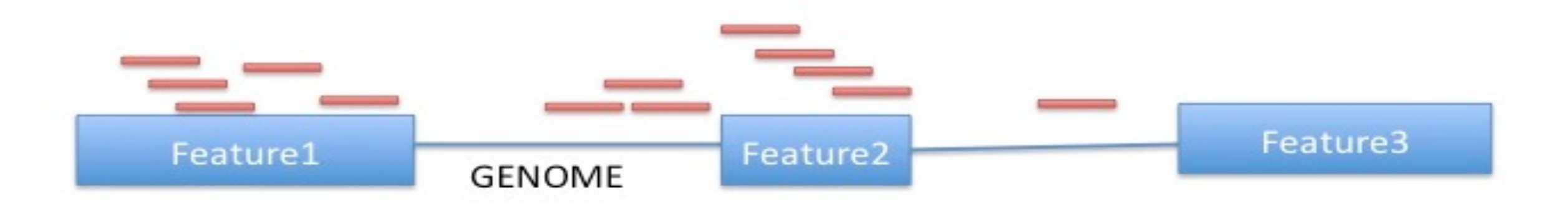

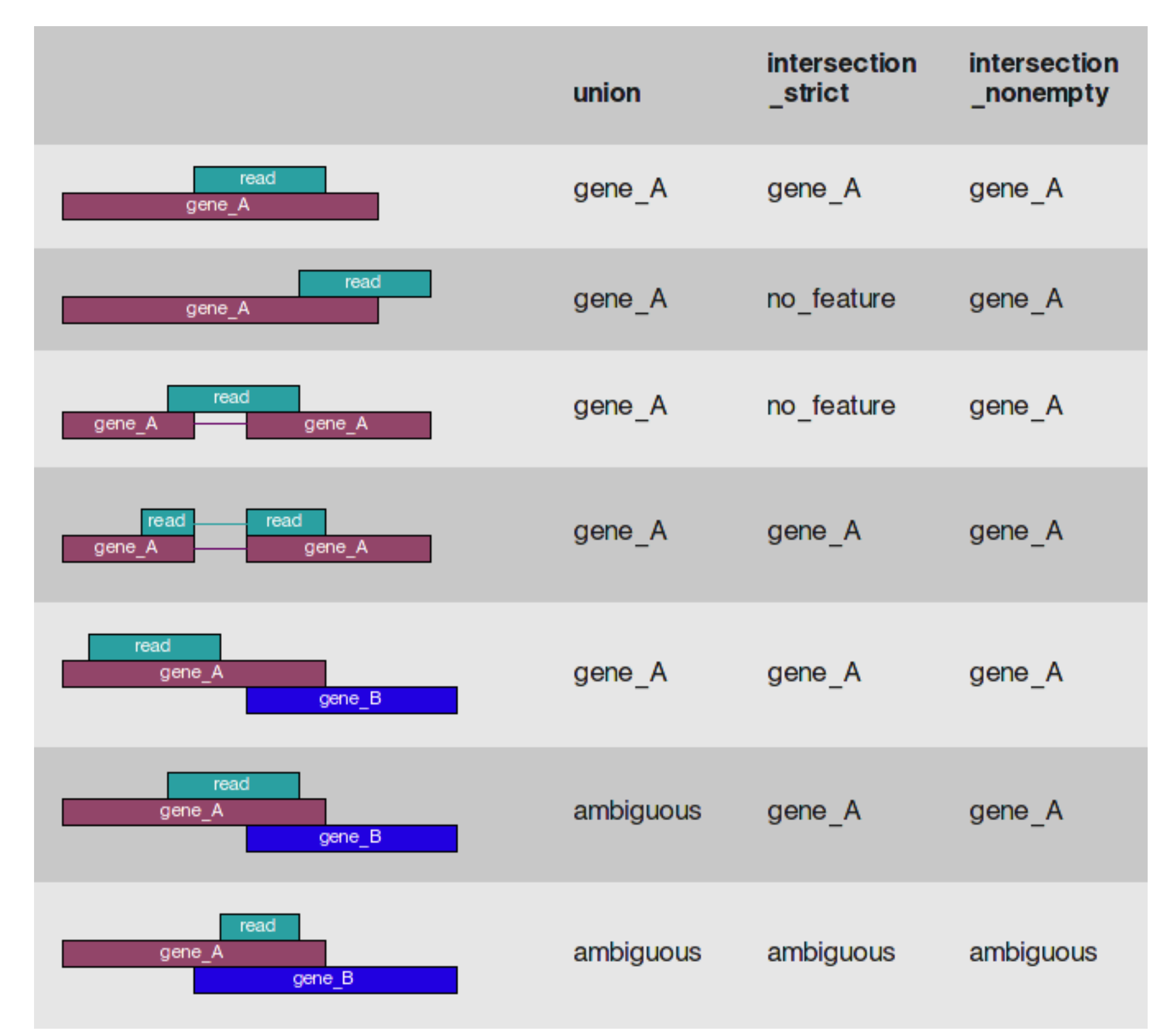

 $HTSeq -$ - Gives you fine grained control over how to count genes, especially

when a read overlaps more than one gene/feature.

- Quantifying a gene is simpler than quantifying its different isoforms/ transcripts.
- Tools: kallisto, stringtie, and cufflinks

#### **What is a gene? What is a transcript?**

A gene can have multiple transcripts!

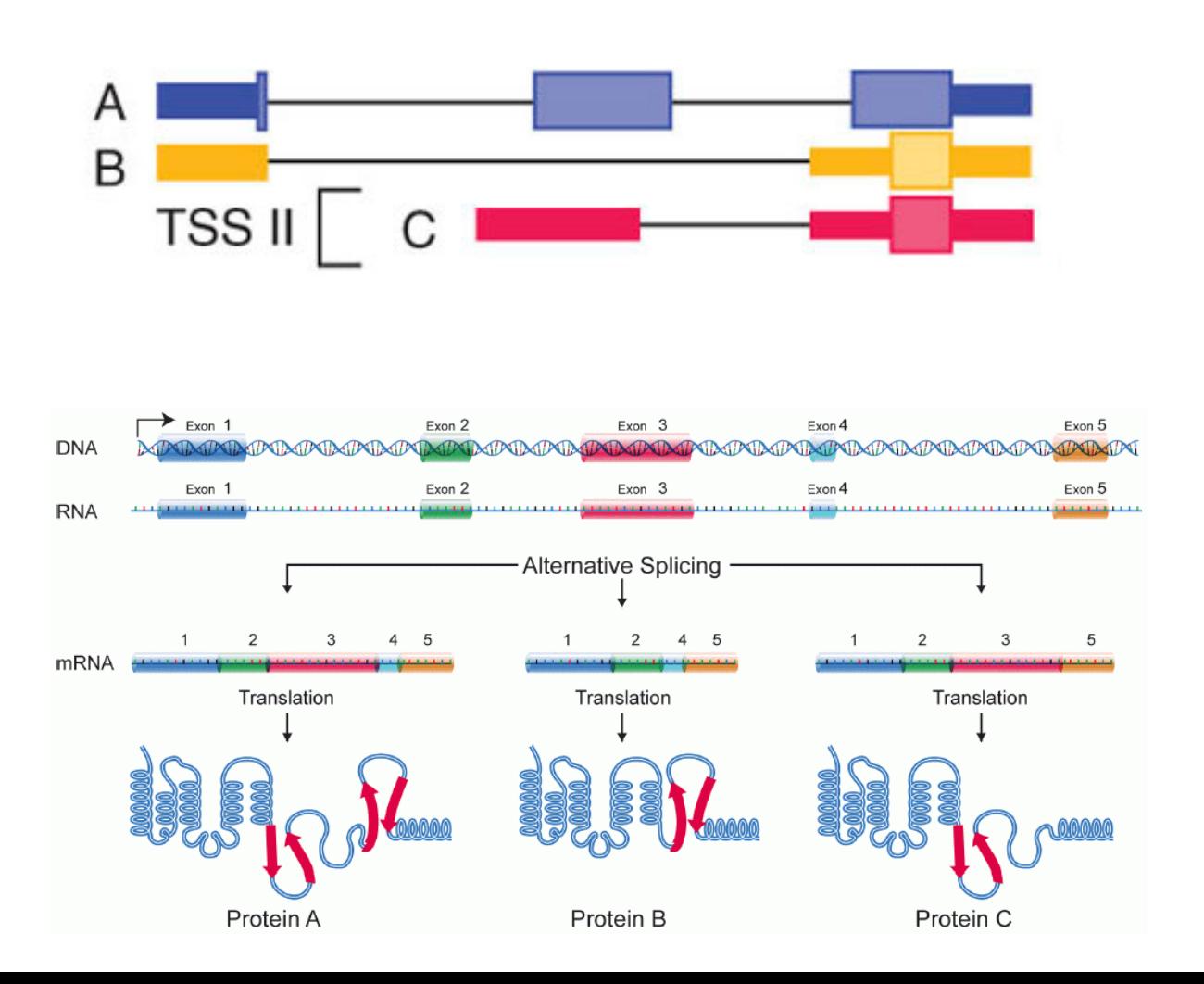

Why quantifying all transcripts of the gene may be important?

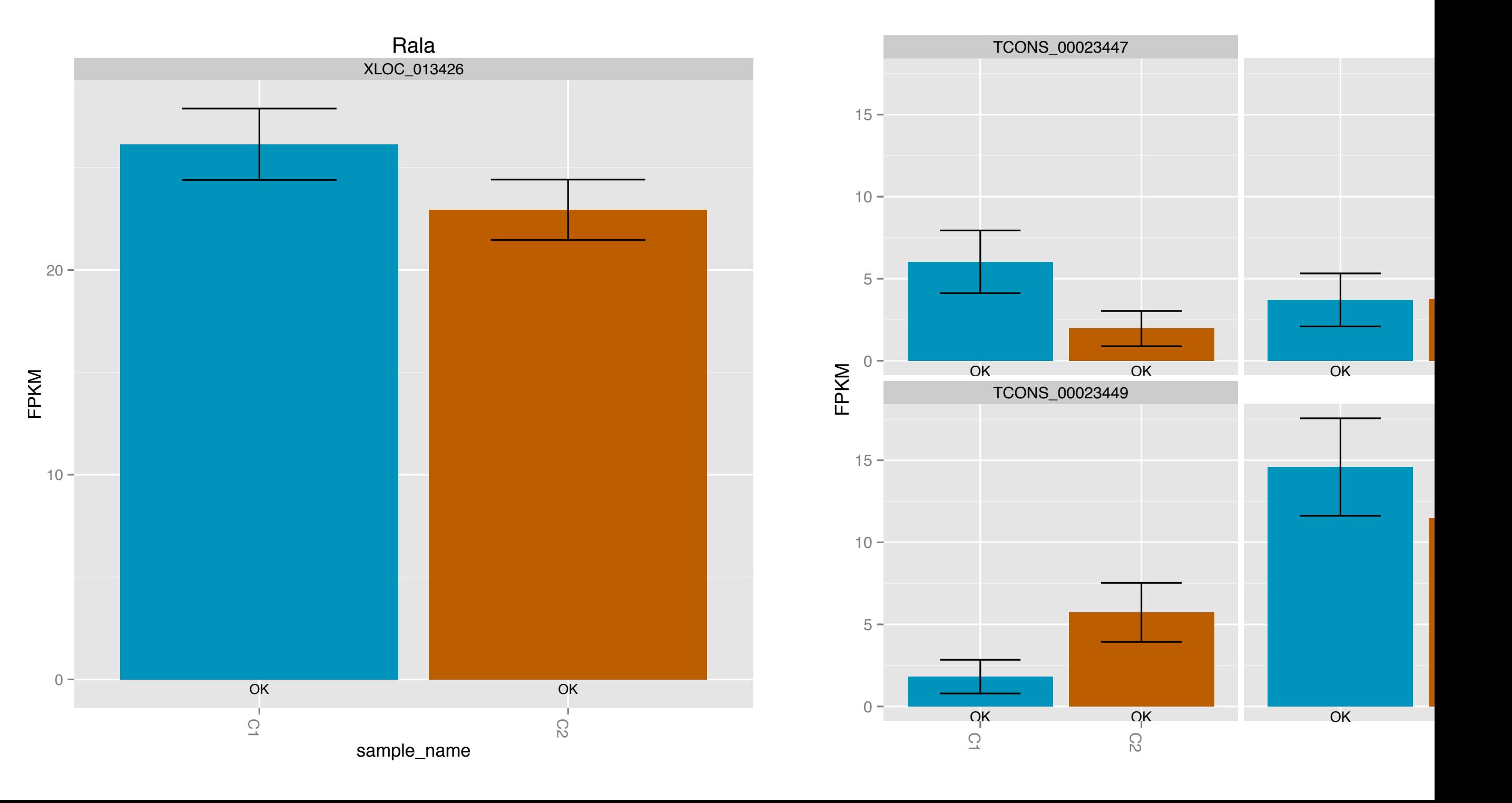

#### **STEP 5- Test for Differential Expression**

- After mapping and quantifying the genes for each sample:
	- compare gene counts across samples/conditions.
- But first, **normalize!**
	- Normalization evens out the technical variations so that any variation you see between samples is "hopefully" due to real biological reasons.
	- Normalize for **read depth** differences
	- Normalize for **gene/transcript length** differences
	- RPKM = Reads Per **Kilobase of transcript** per **Million mapped reads**
	- Other normalization methods: upper quartile, median read count and more complicated scaling factors (DESeq2 R package)

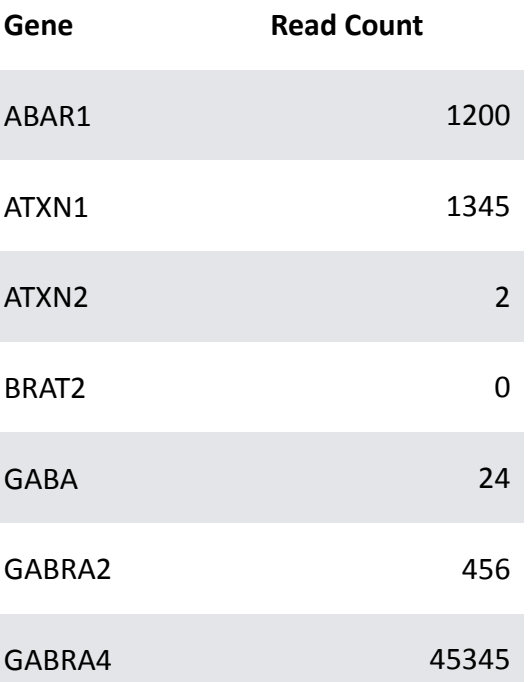

![](_page_8_Figure_10.jpeg)

#### **STEP 5- Test for Differential Expression**

#### • Input: Gene Expression Matrix

![](_page_9_Picture_82.jpeg)

Image from babelomics

Outputs like:

![](_page_9_Figure_5.jpeg)

![](_page_9_Figure_6.jpeg)

Figure: doi:10.1038/nn.4065